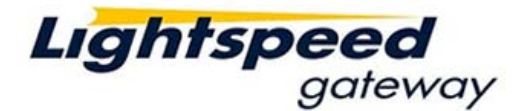

# **Lightspeed Gateway Simulator Guide**

The Lightspeed Gateway Simulator is a virtual Gateway to test your implementation of the Lightspeed Gateway Protocol. All executions are automatic regardless of price. Please see below for all the pertinent information on how to use the Lightspeed Gateway Simulator.

1. IP and Port

192.168.25.240:31001

#### 2. Login

Lightspeed Gateway Simulator accepts any username and password except when password is "drowssap". Lightspeed Gateway Simulator generally ignores the content of session field. However, client can use session id to request certain reaction from the simulator.

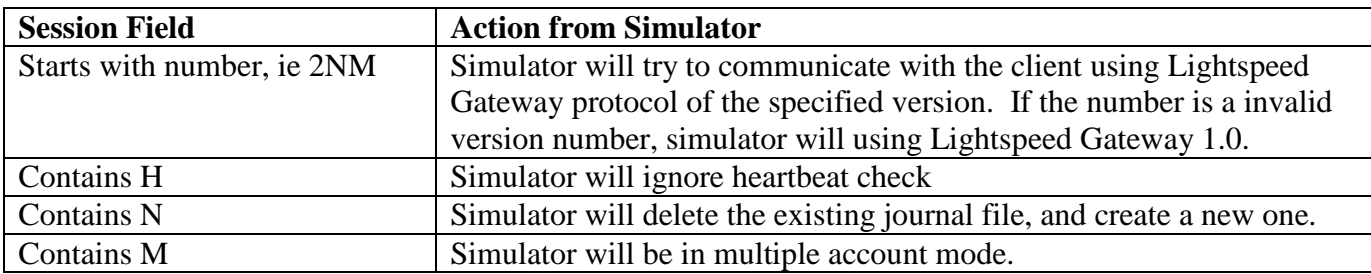

### 3. Heartbeat

By default, Lightspeed Gateway Simulator sends server heartbeat and expects client's heartbeat. However, if session id contains 'H', it will not send server heartbeat and ignores client's heartbeat. If heartbeat is enabled, client will be disconnected from Lightspeed Gateway Simulator if it misses at least 10 heartbeats (approximately 10 seconds).

#### 4. Journal

Lightspeed Gateway Simulator uses client's username and password to generate the name for journal file. Journal file will be created, if it does not exist.

#### 5. Error

Lightspeed Gateway Simulator informs client for any error by soup debug message. Simulator will discard any request if it is unable to send data to the client.

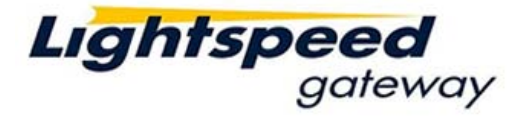

## 6. Action

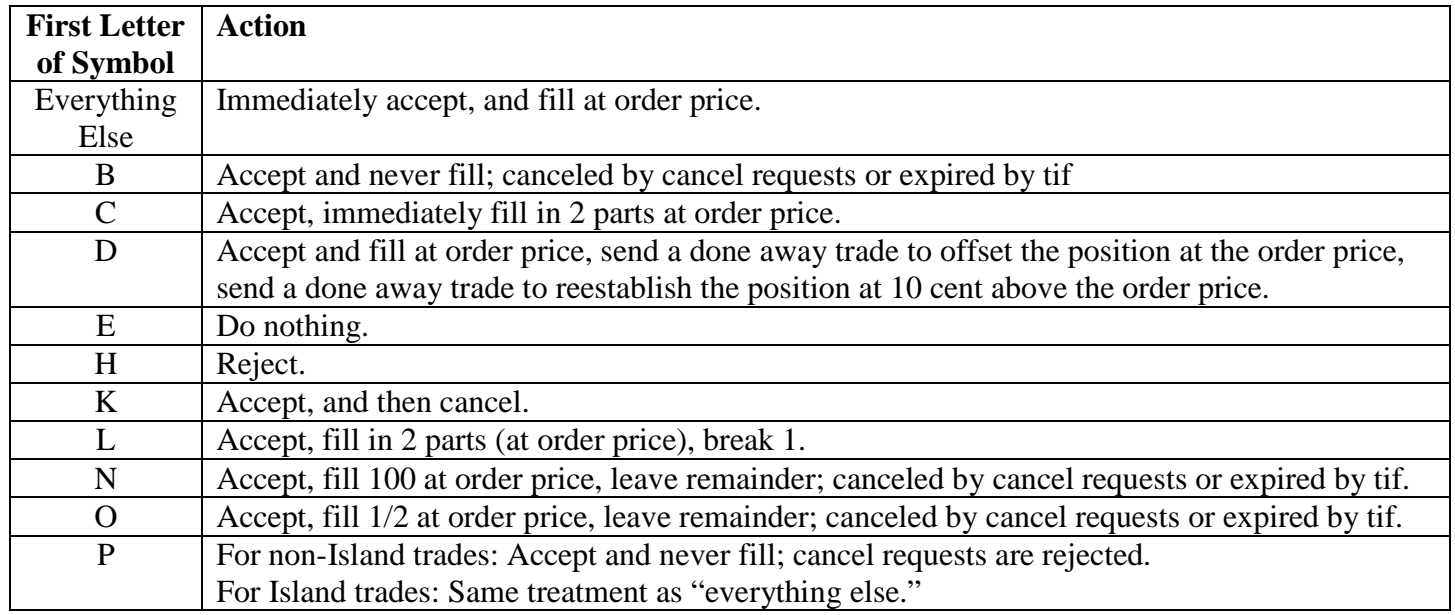